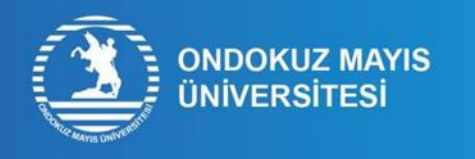

## ÖĞRENCİ NUMARASI İŞLEM ADIMLARI

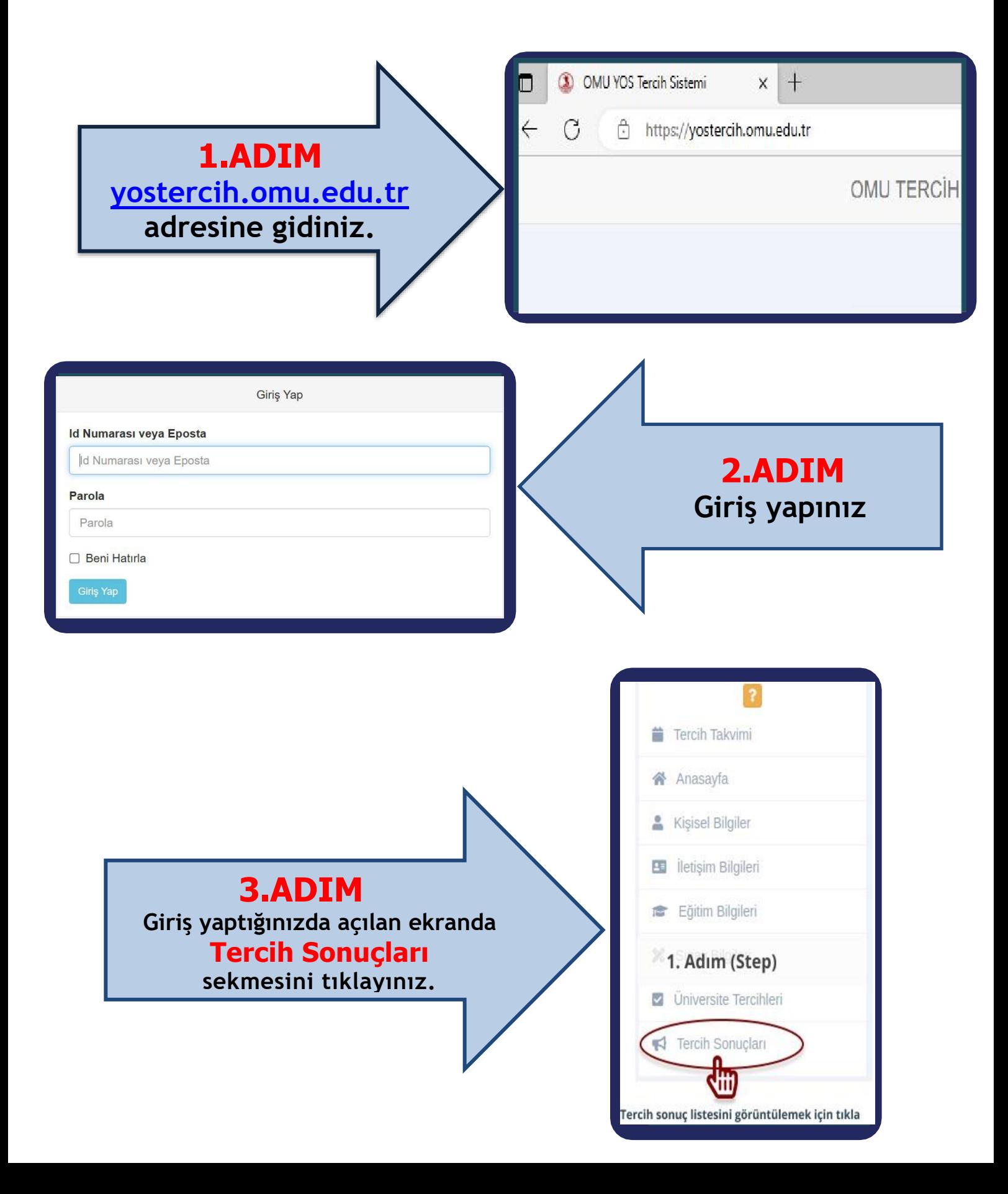

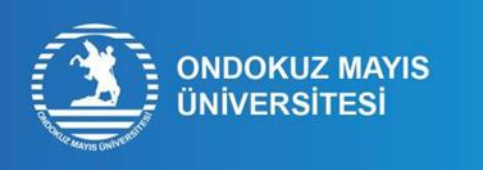

## ÖĞRENCİ NUMARASI<br>ÖĞRENME İŞLEM ADIMLARI

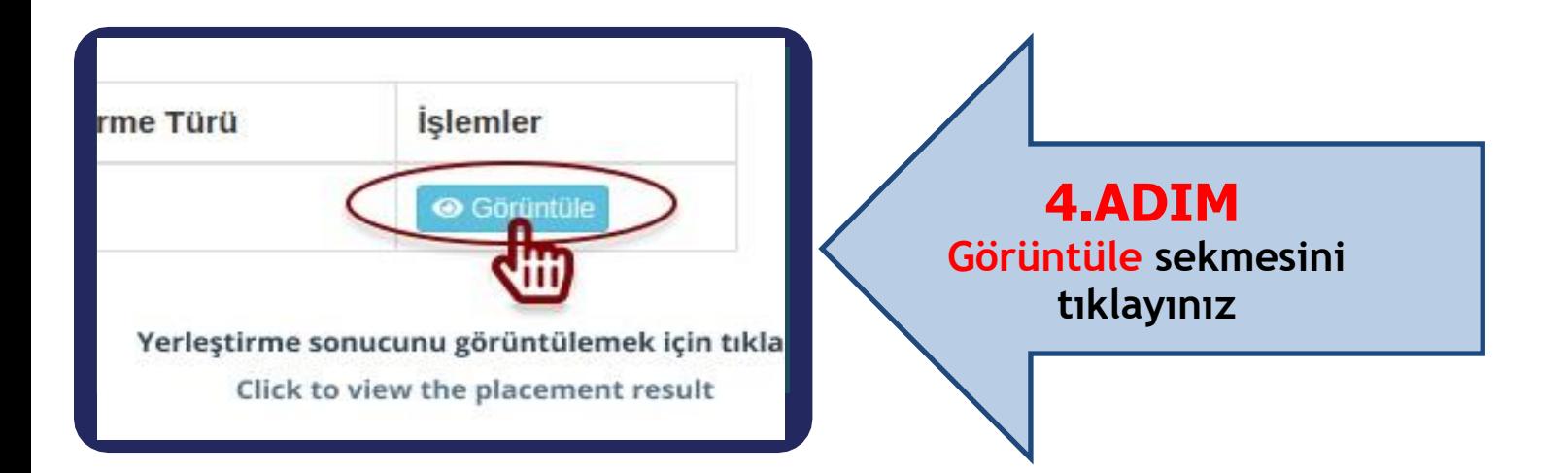

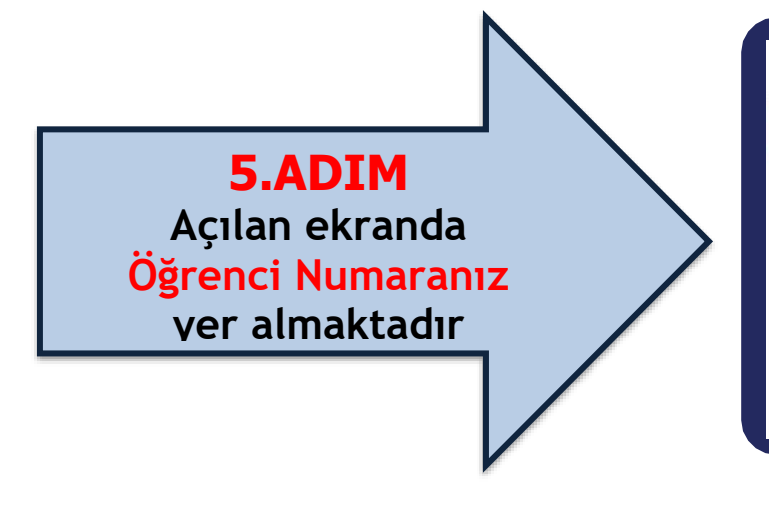

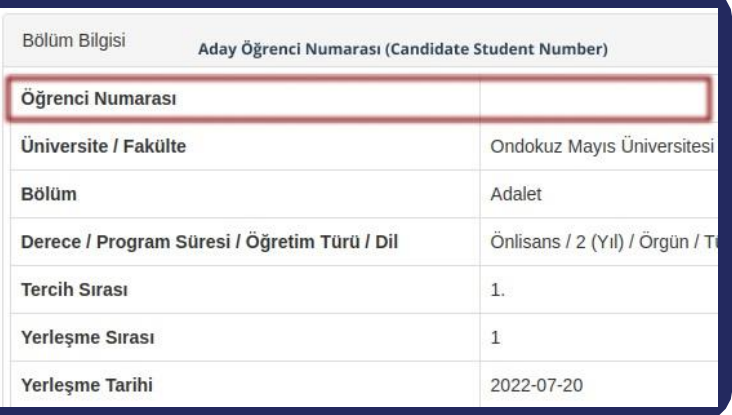